## **Ejercicios de rumbo con corriente y viento**

*Por José Iván Martínez García martinji@unican.es Ver la hoja de cálculo: CorrienteVientoReal.xls* 

## **Problema directo**

**Solución gráfica:** Es muy simple. Se trata de poner el vector del rumbo de superficie a continuación del vector de la corriente, siendo el resultado la unión del inicio del rumbo de la corriente con el final del rumbo de superficie. En algunos casos puede interesar cambiar el orden, en función de lo "sucio" que esté el gráfico. El *Dibujo 1* muestra el resultado por los dos caminos.

**Solución analítica:** En primer lugar se calcula alfa  $(\alpha)$ , que será la diferencia angular entre el rumbo de superficie *(Rs)* y el rumbo de la corriente *(Rc)*. Se restará de manera que el resultado sea positivo. Si el resultado es mayor de 180º se restará de 360º. Por ejemplo, *Rc* = 340º, *Rs* = 030º. α =  $340^{\circ} - 030^{\circ} = 310^{\circ}$ , entonces  $\alpha = 360^{\circ} - 310^{\circ} = 50^{\circ}$ 

Casos especiales: Si  $\alpha = 0$  ( $R_s = R_c$ ) entonces el  $R_{ef}$  será igual a ellos dos y la velocidad será la suma de las respectivas. Si  $\alpha$  = 180° (rumbos contrarios) la velocidad será la diferencia, en valor absoluto, entre la velocidad de máquina (*Vm*) y la velocidad de la corriente (*Vc*) y el rumbo corresponderá al que tenga mayor velocidad.

#### Empleando la formulación de los triángulos planos oblicuángulos:

El ángulo opuesto a la velocidad efectiva  $(V_{ef})$  es  $(180^\circ \text{ - }\alpha)$  -ver **Dibujo 1**- por lo que se puede escribir, aplicando el teorema del coseno:

$$
V_{ef} = \sqrt{V_c^2 + V_m^2 - 2.V_c.V_m \cdot \cos(180^\circ - \alpha)}
$$

Y siendo cos( $180^\circ - \alpha$ ) =  $-\cos \alpha$ :

$$
V_{ef} = \sqrt{V_c^2 + V_m^2 + 2.V_c.V_m \cdot \cos \alpha}
$$

*Cuando* α *sea igual a 90º su coseno será 0 (triángulo rectángulo) Cuando* α *sea mayor de 90º su coseno será negativo* 

Una vez conocida la velocidad efectiva se puede calcular fácilmente la deriva (δ):

$$
V_c^2 = V_{ef}^2 + V_m^2 - 2.V_{ef}.V_m \cdot \cos \delta
$$

$$
\cos \delta = \frac{V_{ef}^2 + V_m^2 - V_c^2}{2.V_{ef}V_m}
$$

#### Empleando el método del perpendículo:

Estos problemas se resuelven en el extremo del rumbo de superficie *Rs*.

• **En el caso de que** α **sea un ángulo agudo:** 

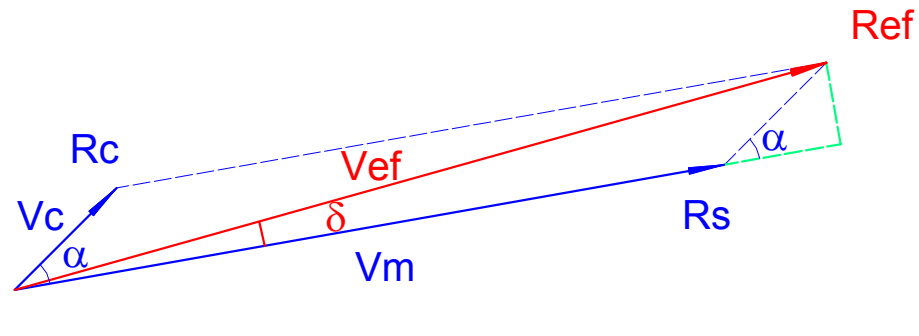

*Dibujo 1* 

Los datos de color azul son conocidos, los de color verde se pueden calcular fácilmente, ya que forman un ángulo recto, y los de color rojo son las soluciones.

Con  $\alpha$  y con  $V_c$  se pueden calcular los dos lados de color verde. El opuesto a  $\alpha$  es  $V_c$  *seno* $\alpha$  y el contiguo a α es *Vc .cos*α. Se tiene entonces un triángulo rectángulo (grande) del que se conocen los dos catetos, uno está formado por la *Vm* y un trozo en verde que está a continuación, y el otro cateto es el otro lado verde, tal y como se muestra en el *Dibujo 2*.

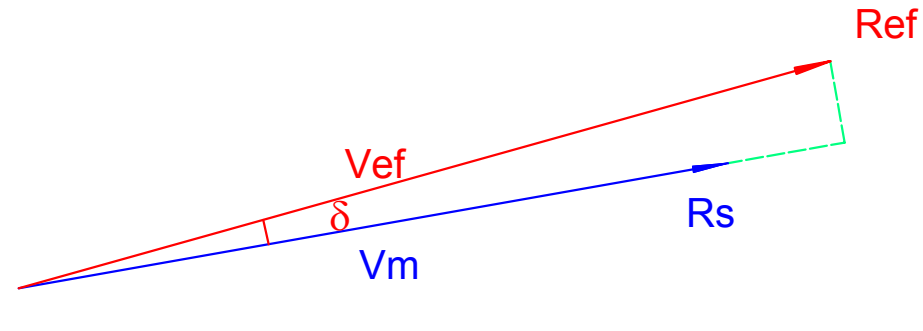

*Dibujo 2* 

La *Vef* se puede calcular por el teorema de Pitágoras, y la deriva igualando su tangente a la división del cateto opuesto (color verde) por el cateto contiguo formado por *Vm* y el trozo verde que está a continuación. Más adelante se resolverá un ejercicio práctico aplicando todas estas fórmulas.

• **En el caso de que** α **sea un ángulo obtuso:** 

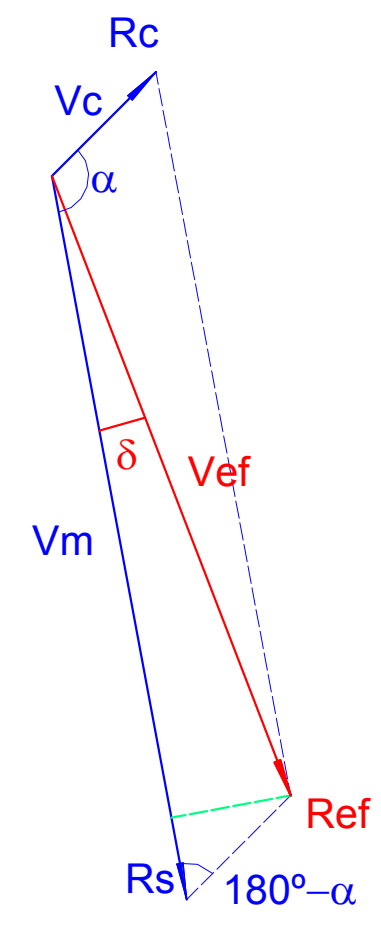

*Dibujo 3* 

Se calculan los lados de color verde de forma análoga al caso anterior pero con la diferencia de que uno de ellos coincide con la parte final del Rumbo de superficie *Rs*, y por ese motivo no se ve su color en el *Dibujo 3.* En el cálculo final, al usar el triángulo grande, el cateto contiguo a la deriva δ será la *Vm* menos ese cateto verde que no se ve.

### **Aplicación de la deriva al rumbo de superficie**

Cuando la corriente haga derivar a babor, la deriva se considerará negativa y cuando haga derivar a estribor se considerará positiva.

$$
R_{ef} = R_s + \delta
$$

Posibles errores: Cuando la corriente y el rumbo de superficie son casi contrarios, se puede confundir el signo de la deriva. Cuando se ha calculado  $\alpha$  se ha obviado su signo pues se va a trabajar con el seno de ese ángulo, y este varía en función de que se considere el ángulo positivo o negativo, no así el coseno que, mientras que el ángulo sea menor de 180 en valor absoluto, no produce error, pues el signo del ángulo no altera el resultado del coseno.

Se podría establecer el siguiente algoritmo para saber matemáticamente el signo de la deriva.

No confundir  $\lambda$  con  $\alpha$ 

 $\lambda = R_c - R_s$ 

Si  $\lambda$  < de -180 $^{\circ}$  se le suma 360 $^{\circ}$ . Si  $\lambda$  > de 180° se le resta 360°.

Entonces:

Para λ entre -180º y 0º deriva a babor. Para λ entre 0º y 180º deriva a estribor.

Ejemplo.  $\text{Rc} = 270^{\circ}, \text{Rs} = 030$ 

 $\lambda = 270^{\circ} - 030^{\circ} = 240^{\circ}$  $\lambda = \lambda - 360^{\circ} = -120^{\circ}$ Deriva a babor

Otro error típico es el que se suele cometer al aplicar las fórmulas del teorema del coseno, al obviar el signo cuando una función trigonométrica produce un cambio de signo al operar. También, suele cometerse el error de confundir, en estas mismas fórmulas, el signo de la multiplicación con el de la suma.

El algoritmo que se emplea en la hoja de cálculo "*CorrienteVientoReal.xls*" difiere del sistema de cálculo aquí mostrado.

# **Problema inverso**

Hay dos posibilidades: Una es que el barco navegue con una velocidad de máquina establecida, por lo que las incógnitas serán el rumbo de superficie y la velocidad efectiva.

La otra posibilidad es, que además de exigirse al barco que tenga un determinado rumbo efectivo, el barco deberá moverse por ese rumbo a una determinada velocidad, por ejemplo, porque se pide una hora determinada de llegada. Entonces, las incógnitas serán el rumbo de superficie y la velocidad de máquina que debe poner el barco.

**Solución gráfica:** Ahora se conoce el rumbo efectivo *Ref* que debe llevar el barco y también la corriente. Por el extremo del rumbo de la corriente se lleva con un compás la velocidad de máquina y donde corte al vector del rumbo efectivo será el punto por donde se traza el rumbo de superficie (ver *Dibujo 4* y siguientes).

#### **Solución analítica:**

#### Empleando la formulación de los triángulos planos oblicuángulos:

Se calcula <sup>α</sup> igual que antes, pero usando *Ref* en vez de *Rs*.

En el caso de que se conozca la *Vm*:

$$
V_{ef} = V_c \cdot \cos \alpha + \sqrt{V_m^2 - (V_c \cdot \sin \alpha)^2}
$$

En el caso de que se conozca la *Vef*:

$$
V_m = \sqrt{V_c^2 + V_{ef}^2 - 2.V_c.V_{ef} \cdot \cos \alpha}
$$

Y para la deriva, la fórmula es la misma que para el caso directo:

$$
\cos \delta = \frac{V_{ef}^2 + V_m^2 - V_c^2}{2.V_{ef}V_m}
$$

### Empleando el método del perpendículo:

Estos problemas se resuelven en el origen del rumbo efectivo *Ref*. El procedimiento es análogo al visto anteriormente. Se trata de calcular los catetos de color verde (en el *Dibujo 4* uno de ellos está debajo del *Rs*).

• **En el caso de que** α **sea un ángulo agudo y conocida la velocidad de máquina:**

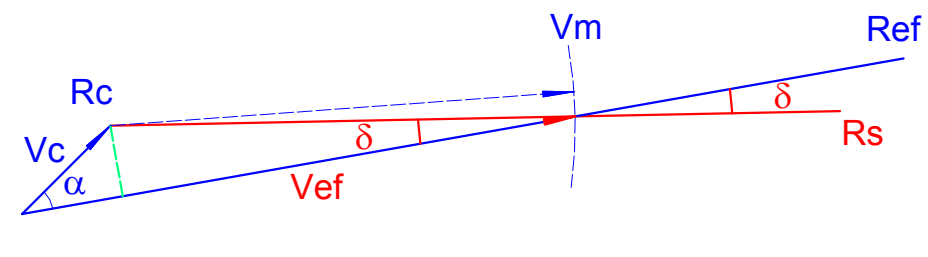

*Dibujo 4* 

• **En el caso de que** α **sea un ángulo agudo y conocida la velocidad efectiva:**

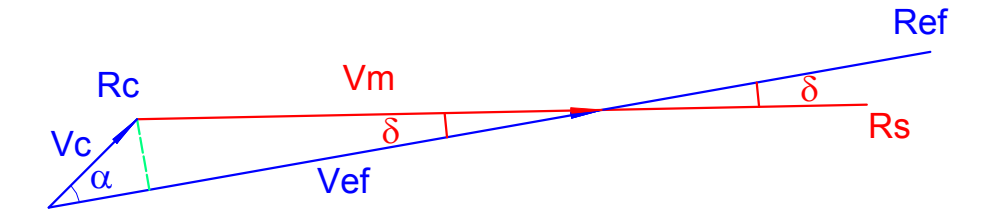

*Dibujo 5* 

### • **En el caso de que** α **sea un ángulo obtuso y conocida la velocidad de máquina:**

En este caso se trabaja con el suplemento de  $\alpha$  a la hora de calcular los catetos verdes.

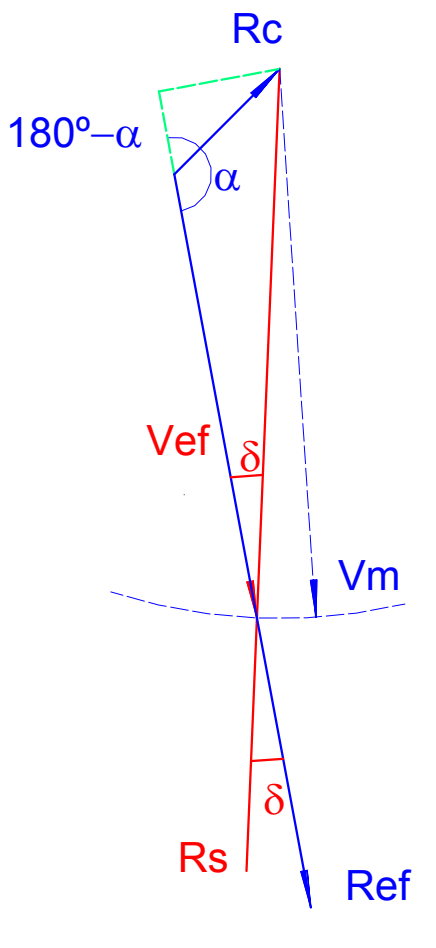

*Dibujo 6* 

• **En el caso de que** α **sea un ángulo obtuso y conocida la velocidad efectiva:**

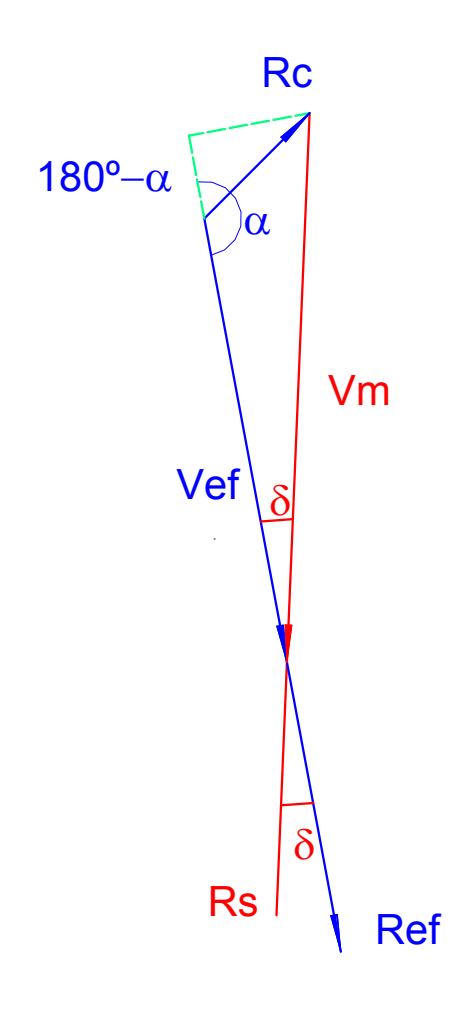

*Dibujo 7* 

### **Aplicación de la deriva**

Cuando la corriente haga derivar a babor (con respecto al rumbo de superficie), la deriva se considerará negativa y cuando haga derivar a estribor se considerará positiva.

$$
R_{s} = R_{ef} - \overset{+ er}{\delta}
$$

La obtención del signo de la deriva ya se vio en el caso directo. Solamente hay que cambiar R<sub>s</sub> por Ref.

## **Abatimiento**

El abatimiento es el efecto que tiene el viento sobre el rumbo verdadero *Rv* que lleva el barco.

**En el caso directo** que se ha visto al principio su efecto es claro. El timonel gobierna a un determinado rumbo de aguja *Ra*, pero el barco tiene su propio ángulo (*Rv*) con respecto al meridiano verdadero, que es el que se refleja en la cartografía.

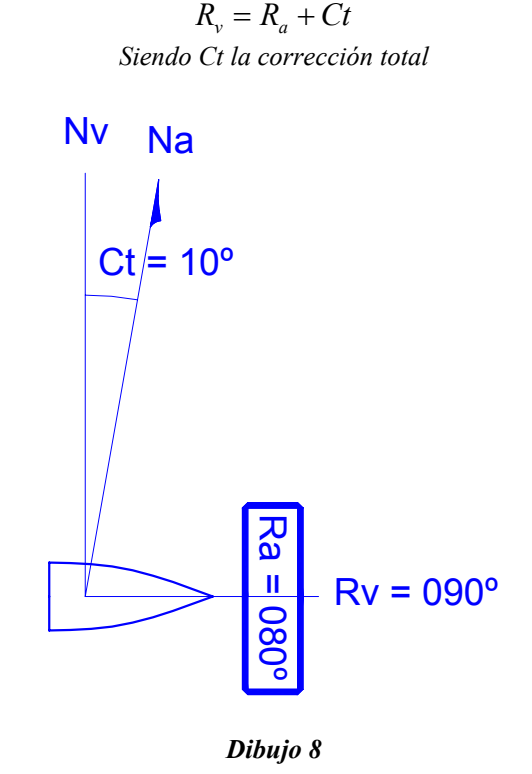

*En este dibujo se representa un barco con una corrección total de 10º positiva, navegando al rumbo de aguja 080º (lectura que hace el timonel en el compás de aguja). El barco navega realmente al 090º. En este caso no hay viento ni corriente.* 

Si se recibe el viento por babor, el abatimiento será a estribor, con lo que el rumbo que hará el barco será mayor angularmente. Entonces el abatimiento a estribor es positivo y el abatimiento a babor es negativo.

$$
R_s = R_v + Abto
$$
  
Siendo Abto el abatimiento

Es importante ver que el barco se moverá por el rumbo efectivo (si no hubiera corriente por el rumbo de superficie) pero con la proa del rumbo verdadero, tal y como se muestra en el *Dibujo 9*.

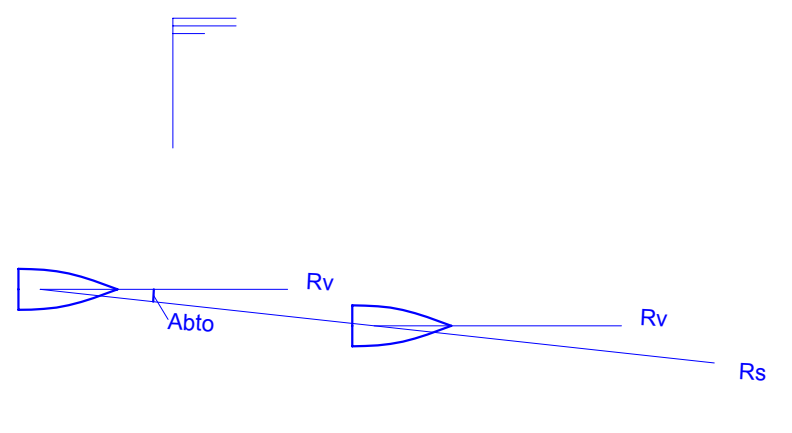

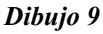

**Por este motivo, si a bordo se toma una marcación, esta marcación deberá aplicarse al rumbo verdadero o al rumbo de aguja pero nunca al rumbo de superficie o al rumbo efectivo.** 

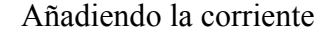

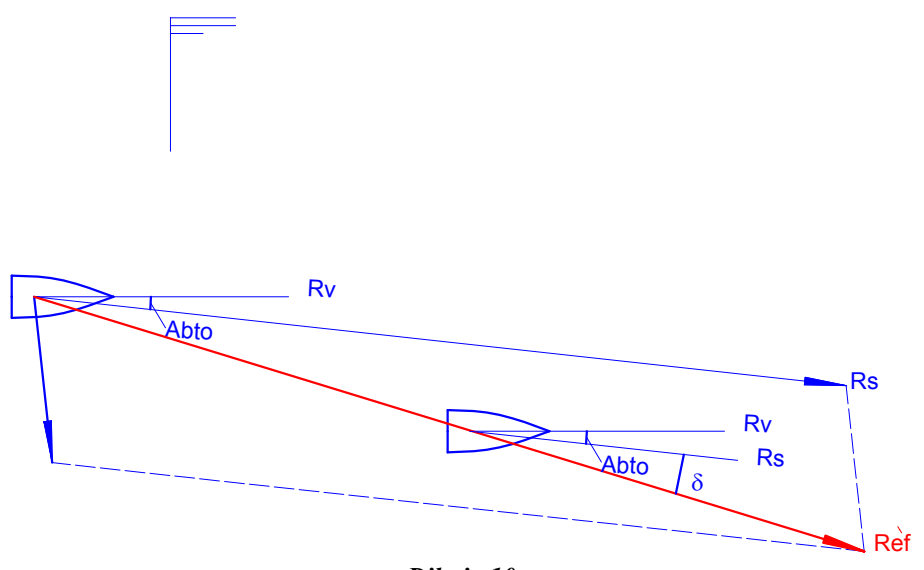

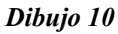

En el caso inverso el planteamiento es el mismo y el dibujo no cambia, solo que se parte de lo que en el caso directo era el resultado. Ahora se sabe por donde tiene que ir el barco y se calcula el rumbo de superficie que hay que llevar y, aplicando el abatimiento con la misma fórmula, se obtiene el rumbo verdadero.

$$
R_{v} = R_{s} - Abto
$$

### **Gráficos con latitud y longitud**

En los dibujos anteriores se trabaja con Rumbos y con el módulo de los vectores, pero estos vectores se pueden prolongar y se obtienen entonces distancias, diferencias de latitud y apartamientos. Sin embargo, es sabido que el navegar más cerca o más lejos del ecuador genera diferencias de longitud diferentes. Cerca de los polos, navegando una distancia pequeña, se pueden cortar muchos meridianos que sin embargo haciéndolo cerca del ecuador, serán muchísimos menos.

Para poder obtener fácilmente la diferencia de longitud y así aplicársela, por ejemplo, a la longitud de salida, basta con construir la siguiente escala doble:

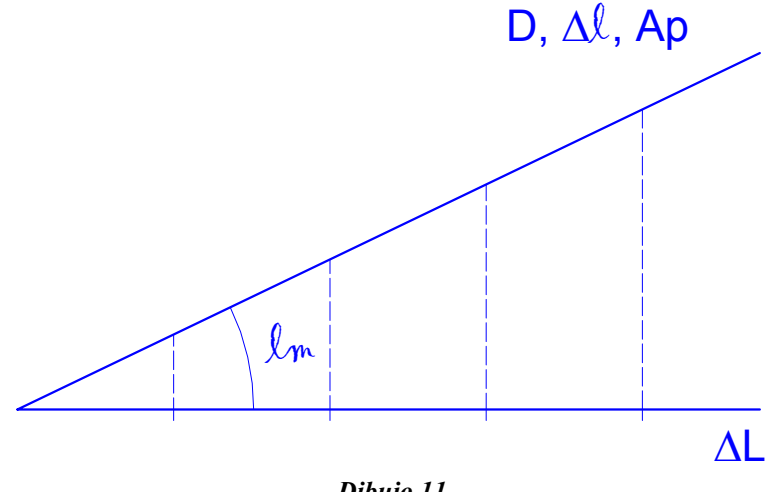

*Dibujo 11* 

Las distancias, diferencias de latitud y apartamientos se toman en la semirrecta alta y las diferencias de longitud en la semirrecta baja (horizontal). El ángulo entre ambos es la latitud media (semisuma de latitud de salida y latitud de llegada).

Si se ha empezado un gráfico con la semirrecta baja y se han medido distancias, se puede arreglar haciendo una semirrecta alta pero de esta manera:

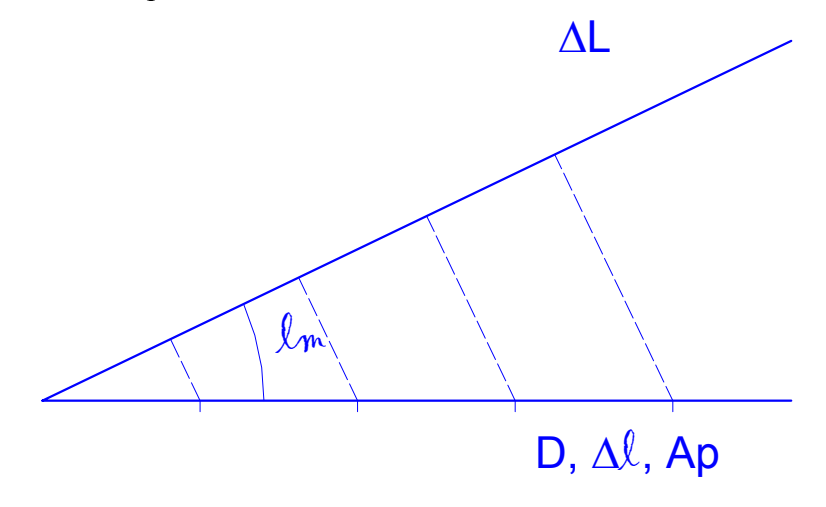

*Dibujo 12* 

$$
Ap = \Delta L \cos lm
$$

$$
\Delta L = \frac{Ap}{\cos lm}
$$

# **Ejercicio resuelto**

Enunciado: Nos encontramos en situación verdadera, latitud norte 40º, longitud oeste 20º en una zona con declinación magnética (variación local) 1º NE, corriente de dirección verdadera (rumbo de la corriente) SW que tiene una intensidad horaria de 2 millas (velocidad de la corriente de 2 nudos). Ponemos rumbo de aguja = 120º. Una vez a rumbo el desvío es 3º negativo y nuestra velocidad es de 12 nudos (velocidad de máquina). Empieza a soplar viento norte que nos produce un abatimiento de 4º.

24 horas más tarde recibimos la orden de poner rumbo a pasar a 28 millas de un faro F, dejándolo por babor, sabiendo que estamos afectados por la misma corriente anterior. Una vez a rumbo se comprueba que el abatimiento es 5º (el viento en este momento ha cambiado a SE) y que el acimut de aguja de la estrella Polar (supuesta en el polo) es 360º. Inmediatamente después de poner rumbo, se recibe a bordo la orden de estar en el punto de mínima distancia al faro dentro de 44 horas y 45 minutos. No hay cambios en el abatimiento ni en la corrección total por esta última modificación del rumbo y velocidad.

Coordenadas geográficas de **F**: latitud norte 42º y longitud oeste 14º.

Se pide:

- Situación y primer rumbo de aguja al dar rumbo a pasar a 28' de F.
- Último rumbo de aguja y velocidad de máquina que debemos poner para llegar a la hora establecida.
- ¿Cuanto tiempo antes o después de estar en el punto de mínima distancia tendremos el faro F al través?

#### Solución

La primera parte del ejercicio es un caso directo (los dibujos son a escala).

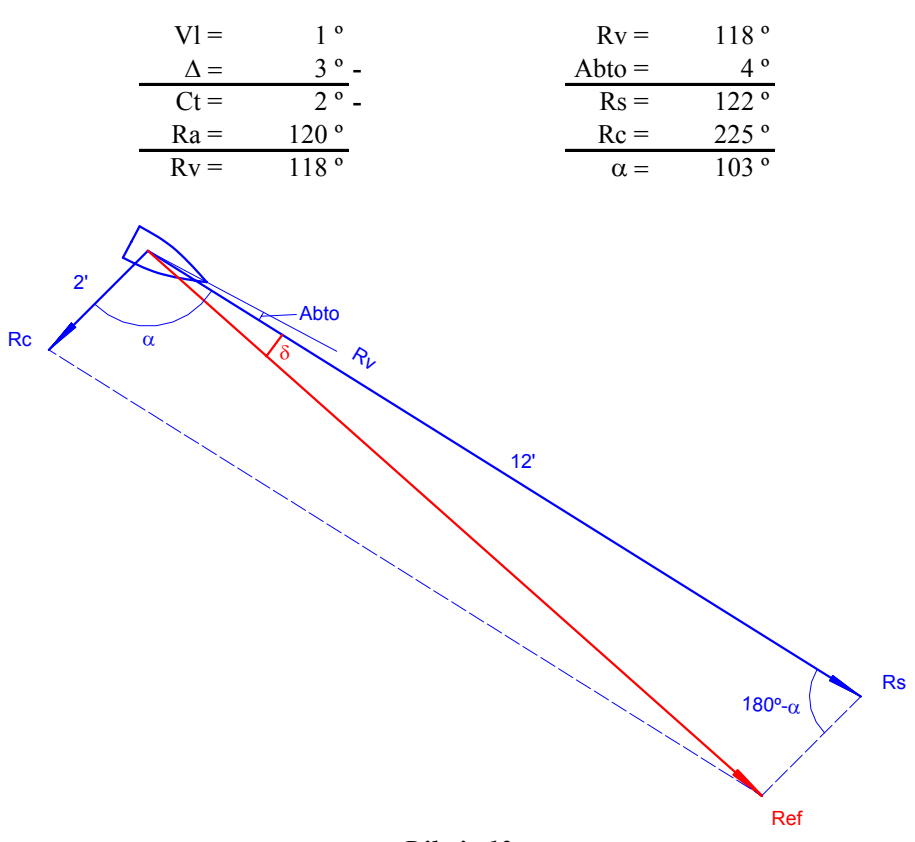

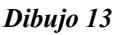

### Resolviendo con la formulación de la trigonometría plana oblicuoángula.

$$
V_{ef} = \sqrt{V_c^2 + V_m^2 + 2.V_c.V_m \cdot \cos \alpha}
$$
  
\n
$$
V_{ef} = \sqrt{12^2 + 2^2 + 2 \times 12 \times 2 \cdot \cos 103^\circ}
$$
  
\n
$$
V_{ef} = \sqrt{144 + 4 + 2 \times 12 \times 2 \cdot (-0, 22495)}
$$
  
\n
$$
V_{ef} = \sqrt{148 - 10, 8} = \sqrt{137, 2} = 11, 7nudos
$$
  
\n
$$
\cos \delta = \frac{V_{ef}^2 + V_m^2 - V_c^2}{2.V_{ef}.V_m}
$$
  
\n
$$
\cos \delta = \frac{11, 7^2 + 12^2 - 2^2}{2 \times 11, 7 \times 12} = 0,986
$$

$$
\delta = 9,6^{\circ}
$$

### Resolviendo por el método del perpendículo

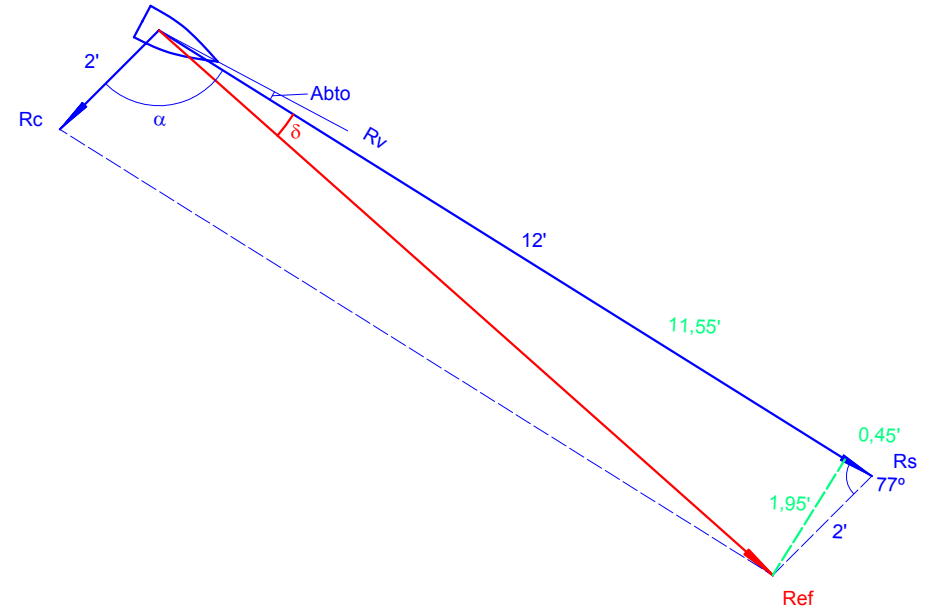

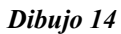

Los catetos verdes se calculan de la siguiente manera:

$$
2' \times \cos 77^{\circ} = 0,45'
$$
  

$$
2' \times \sin 77^{\circ} = 1,95'
$$

El valor 0,45' se resta en este caso a la velocidad de máquina, quedando:

$$
12'-0,45'=11,55'
$$

Con los catetos resultantes 11,55' y 1,95' se puede calcular la velocidad efectiva aplicando el teorema de Pitágoras y finalmente la deriva, calculando su tangente.

$$
V_{ef} = \sqrt{1,95^2 + 11,55^2} = \sqrt{137,2} = 11,7nudos
$$
  

$$
tg\delta = \frac{1,95}{11,55} = 0,1688
$$
  

$$
\delta = 9,6^{\circ}
$$

Ya se puede calcular el rumbo efectivo que llevará el barco.

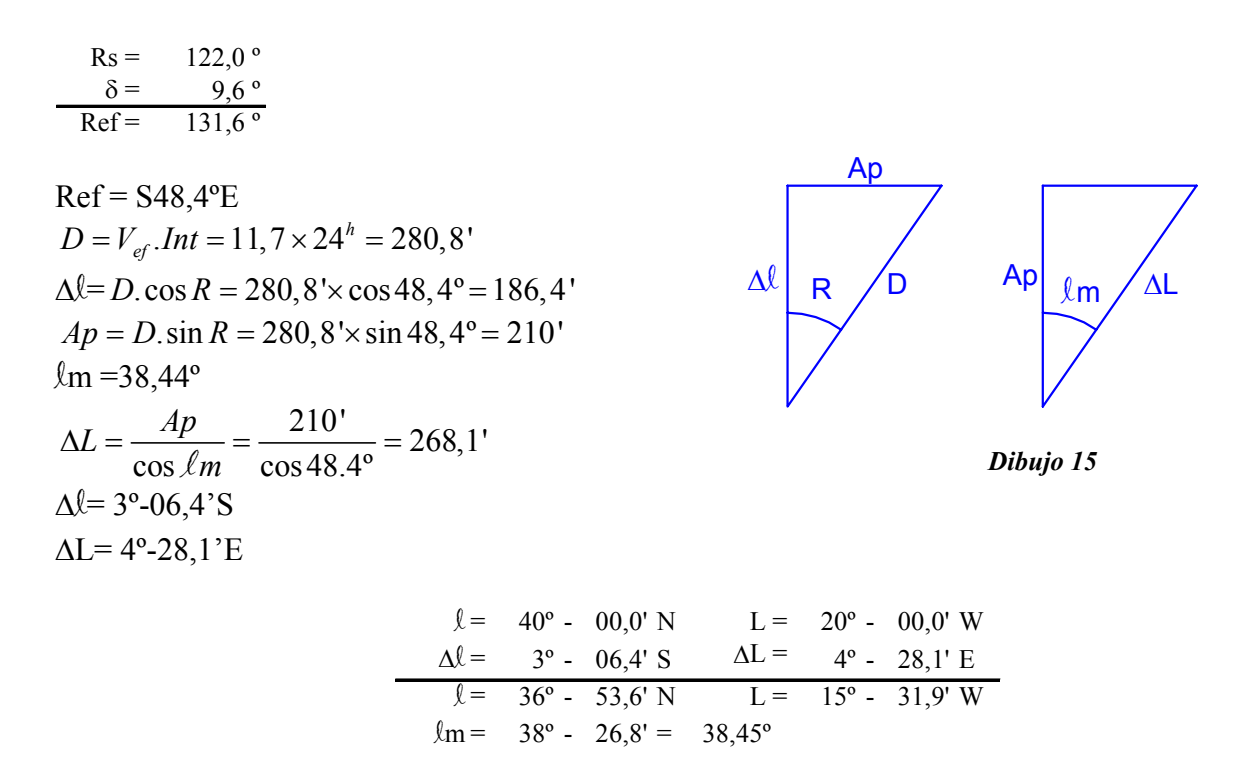

Esta situación es la que tiene el barco a las 24 horas de navegación.

También se puede hacer un gráfico para obtener los datos directamente.

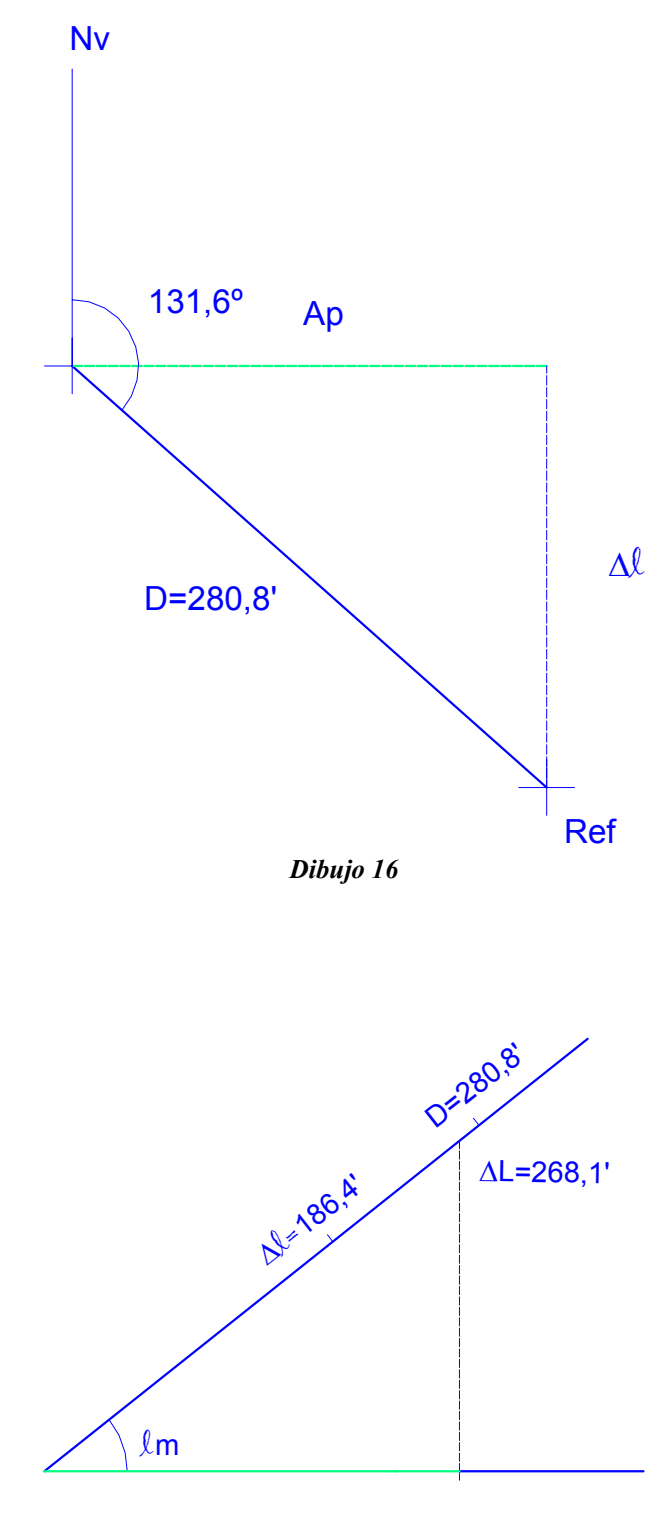

*Dibujo 17* 

Con un compás (de dibujo) se toma la distancia correspondiente al apartamiento (separación horizontal entre situación inicial y final). Si se toma la lectura en la semirrecta alta tendremos el apartamiento y si se toma en la semirrecta baja tendremos directamente la diferencia de longitud.

La segunda pare del ejercicio es un caso inverso.

Ahora se calcula cual sería la demora verdadera del faro F, tomada desde esta situación.

$$
\ell_{\rm F} = 42^{\circ} - 00.0^{\circ} \text{ N} \qquad \text{L}_{\rm F} = 14^{\circ} - 00.0^{\circ} \text{ W}
$$
\n
$$
\ell = 36^{\circ} - 53.6^{\circ} \text{ N} \qquad \text{L} = 15^{\circ} - 31.9^{\circ} \text{ W}
$$
\n
$$
\Delta \ell = 5^{\circ} - 06.4^{\circ} \text{ N} \qquad \Delta \text{ L} = 1^{\circ} - 31.9^{\circ} \text{ W}
$$
\n
$$
\ell_{\rm m} = 39^{\circ} - 26.8^{\circ} = 39.45^{\circ}
$$
\n
$$
Ap = \Delta L. \cos \ell m = 91.9^{\circ} \cdot \cos 39.45^{\circ} = 71^{\circ}
$$
\n
$$
tgR = \frac{Ap}{\Delta L} = \frac{71^{\circ}}{306.4^{\circ}} = 0.2316
$$

 $R = N13^{\circ} E = 013^{\circ}$  Este es el rumbo que habría que hacer para ir al faro. También sería la demora verdadera de F.

 $D = \sqrt{Ap^2 + \Delta l^2} = \sqrt{71^2 + 306, 4^2} = 314, 5'$  Esta es la distancia entre el barco y el faro.

Pero nos piden pasar a 28 millas del faro dejándolo por babor.

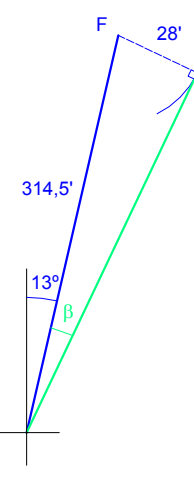

*Dibujo 18* 

314,5'.sin  $\beta$  = 28'  $\beta = 5,1^{\circ} \approx 5^{\circ}$ 

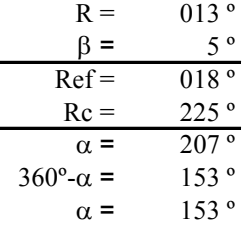

Resolviendo con la formulación de la trigonometría plana oblicuoángula.

$$
V_{ef} = V_c \cdot \cos \alpha + \sqrt{V_m^2 - (V_c \cdot \text{sen}\alpha)^2}
$$
  
\n
$$
V_{ef} = 2 \cdot \cos 153^\circ + \sqrt{12^2 - (2 \cdot \text{sen } 153^\circ)^2}
$$
  
\n
$$
V_{ef} = -1,782 + \sqrt{144 - 0,8244}
$$
  
\n
$$
V_{ef} = -1,782 + 11,96 = 10,18 \text{ nudos}
$$
  
\n
$$
\cos \delta = \frac{V_{ef}^2 + V_m^2 - V_c^2}{2.V_{ef}.V_m}
$$
  
\n
$$
\cos \delta = \frac{10,18^2 + 12^2 - 2^2}{2 \times 10,18 \times 12} = \frac{243,63}{244,32} = 0,9972
$$

 $\delta = 4,3^{\circ}$ 

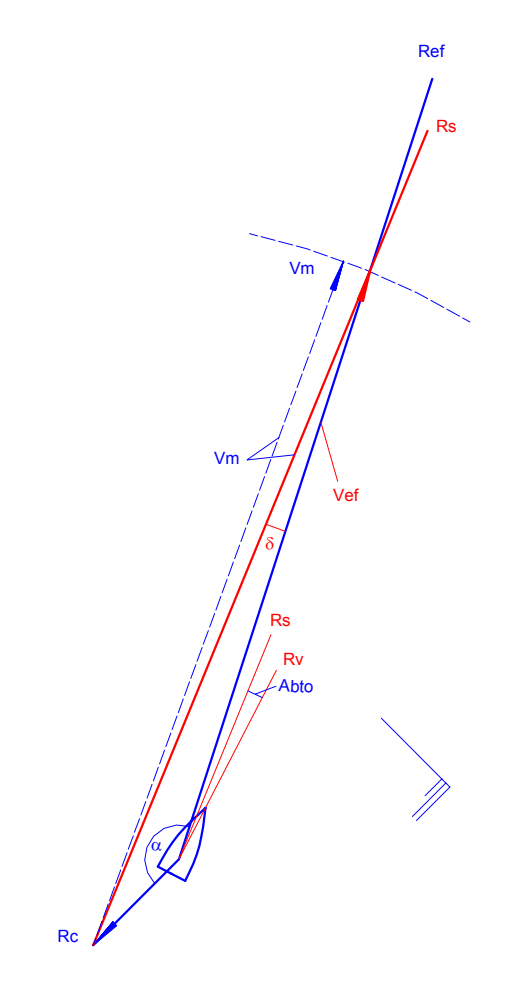

*Dibujo 19* 

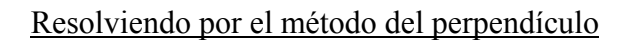

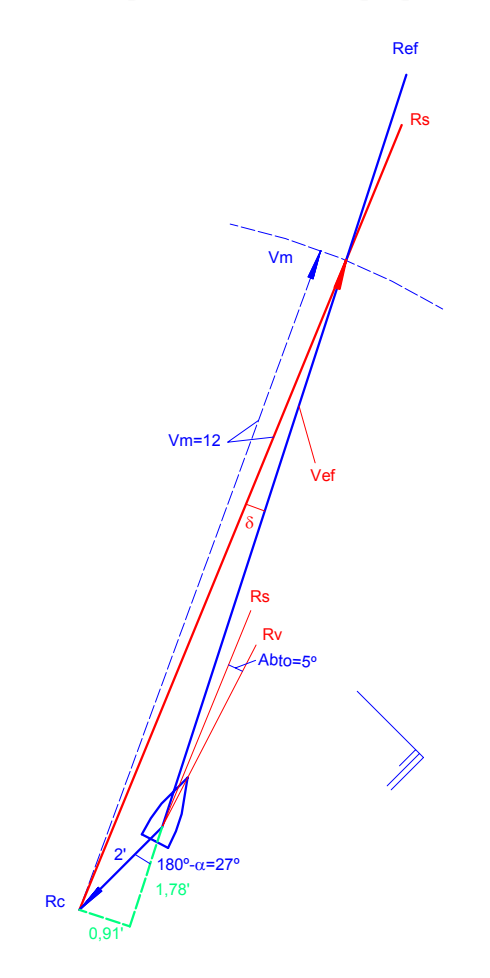

*Dibujo 20* 

Los catetos verdes se calculan de la siguiente manera:

$$
2'.\cos 27^\circ = 1,78'
$$
  

$$
2'.\sin 27^\circ = 0,91'
$$

Con la hipotenusa (Vm) y con el cateto 0,91' se puede obtener el cateto restante, que será la suma de la velocidad efectiva y el cateto verde 1,78'.

$$
12 \cdot \text{sen}\delta = 0,91'
$$

$$
\delta = 4,3^{\circ}
$$

$$
12.\cos\delta = V_{ef} + 1,78'
$$

$$
V_{ef} = 10,18 \, \text{nudos}
$$

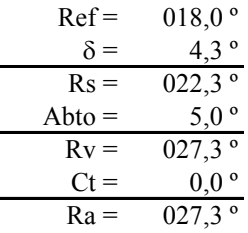

La corrección total es nula al coincidir acimut verdadero de la estrella Polar (supuesta en el Polo) con el acimut de aguja.  $Zv \div \left| \div 0.00^\circ = 360^\circ \right|$ . Ct=  $Zv \div \left| \div 2a \div \right|$ .

Al recibir la notificación de llegar al punto de mínima distancia a un determinado instante, se hace necesario calcular la distancia a ese punto.

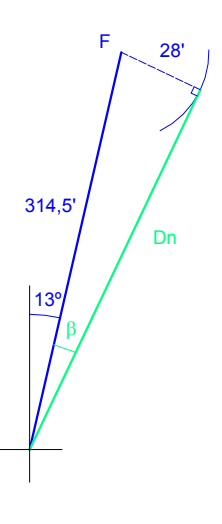

*Dibujo 21* 

$$
Dn = \sqrt{314, 5^2 - 28^2} = 313, 25
$$

El intervalo de tiempo para cubrir esta distancia es 44,75 horas.

$$
V_{ef} = \frac{Dn}{Int} = \frac{313,25}{44,75} = 7 \, nudos
$$

Se construye un nuevo triángulo donde se conoce la velocidad efectiva y se desea saber que velocidad de máquina hay que poner al barco.

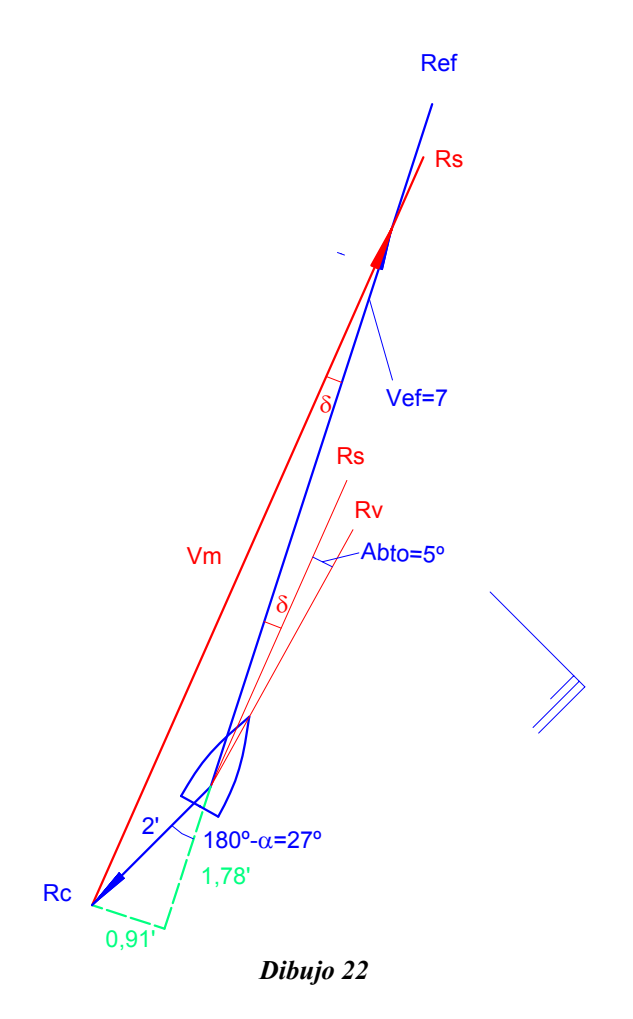

Con estos nuevos datos y utilizando la formulación vista anteriormente, resulta:

$$
V_m = \sqrt{V_c^2 + V_{ef}^2 - 2.V_c.V_{ef}.\cos\alpha}
$$
  
\n
$$
V_m = \sqrt{2^2 + 7^2 - 2 \times 2 \times 7.\cos 153^\circ}
$$
  
\n
$$
V_m = \sqrt{4 + 49 + 24.95} = \sqrt{77.95} = 8.83
$$
  
\n
$$
\cos\delta = \frac{V_{ef}^2 + V_m^2 - V_c^2}{2.V_{ef}.V_m}
$$
  
\n
$$
\cos\delta = \frac{7^2 + 8.83^2 - 2^2}{2 \times 8.83 \times 2} = 0.99458
$$
  
\n
$$
\delta = 5.9^\circ \approx 6^\circ
$$

También, se pueden utilizar los catetos en verde que se calcularon anteriormente, pues ni el Ref ni la corriente ha variado. El dato que cambia es la velocidad efectiva.

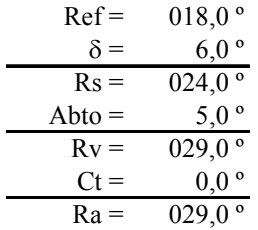

Finalmente ,hay que calcular cuanto tiempo antes o después tendremos el faro al través. Tras hacer un pequeño esbozo de la posición del barco con respecto al faro y viendo que el rumbo verdadero es mayor que el rumbo efectivo, se deduce que estará al través antes de la posición de mínima distancia al faro.

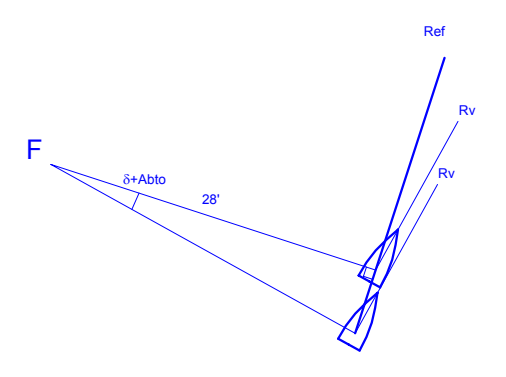

*Dibujo 23* 

La fórmula que debe emplearse es:

Demora = Rumbo + Marcación

\n
$$
D_v = R_v + M
$$
\n
$$
D_a = R_a + M
$$
\n
$$
Rv = 029^\circ
$$
\n
$$
M = 270^\circ
$$
\n
$$
Dv = 299^\circ
$$
\n
$$
180^\circ
$$
\nDvop = 119^\circ

Para calcular la demora que tendrá el faro en el momento de la mínima distancia se procede de la siguiente manera:

La única referencia que tenemos es el rumbo efectivo que sigue el barco y que la demora en la posición que se busca tiene que ser perpendicular a este rumbo efectivo. Entonces, ya se puede saber la demora verdadera opuesta (tomada desde el faro hacia el barco)

$$
D_{\text{vop}} = R_{\text{ef}} + 90^{\circ} = 018^{\circ} + 90^{\circ} = 108^{\circ}
$$

La diferencia entre las demoras opuestas es de 11º, que es precisamente, en este caso, la suma de la deriva y el abatimiento.

La distancia entre las dos posiciones será:

$$
tg 11^\circ = \frac{dist}{28'}
$$

$$
dist = 28.tg 11^{\circ} = 5,44 \, millas
$$

Al ser la velocidad efectiva 7 nudos, esa distancia en recorrer se hará en:

$$
Intervalo = \frac{dist}{V_{ef}} = \frac{5,44}{7} = 0,77 \text{ horas} \approx 47 \text{ minutes}
$$

# **Soluciones**

- Situación y primer rumbo de aguja a pasar a 28' de F:<br> $\ell = 36^{\circ} 53.6'$  N  $L = 15$  $L = 15^{\circ} - 31.9'$  W
- Último rumbo de aguja y velocidad de máquina que debemos poner para llegar a la hora establecida:

$$
Ra = 029.0^{\circ}
$$

• ¿Cuanto tiempo antes o después de estar en el punto de mínima distancia tendremos el faro F al través?

47 minutos antes

Soluciones con la hoja de cálculo "*CorrienteVientoReal.xls*"